**WORD 2016: OPTIMIZAR EL TRABAJO CON EL** 

# **TEXTO EN LOS DOCUMENTOS**

**CÓDIGO** 12B03C03 **DURACIÓN** 30 horas

**NIVEL DE FORMACIÓN** Básico

### **Dirigido a**

*Profesionales de cualquier sector que quieran iniciarse en el uso del procesador de texto Word a un nivel básico.*

### **Descripción**

*Con este contenido de curso profesional el alumno aprenderá a optimizar el trabajo con el texto, abarcando aspectos como las herramientas de ortografía, idiomas, etc., formatos, bordes y sombreados, listas, así como elementos de encabezado y pie de página.*

# **COMPETENCIAS**

- **1.** Entender las posibilidades que ofrecen las herramientas relacionadas con encontrar/reemplazar textos, ortografía/gramática e idioma para optimizar el trabajo, introducir símbolos y corregir posibles errores en los contenidos para enriquecer documentos.
- **2.** Comprender los conceptos relacionadas con el formato de fuente para dominar su correcto uso.
- **3.** Comprender los conceptos relacionadas con el formato de párrafo y tabulaciones para utilizarlos adecuadamente y mejorar el aspecto de los documentos.
- **4.** Conocer las herramientas relacionadas con reutilizar/eliminar los formatos para optimizar el trabajo.
- **5.** Entender las posibilidades de uso de bordes/sombreados para texto/página para asimilar sus opciones de aplicación en documentos.
- **6.** Comprender las herramientas relacionadas con etiquetar y enumerar listas para elaborar documentos de forma ordenada.
- **7.** Entender las posibilidades de encabezado y pie en la página para introducir contenidos adecuadamente.

# **CRITERIOS DE EVALUACIÓN (Objetivos)**

- **1.** Ser capaz de encontrar y cambiar textos de forma eficiente.
- **2.** Dominar las herramientas ortográficas/gramaticales y de idioma.
- **3.** Manejar los formatos de fuente y ser capaz de aplicarlos optimizando el trabajo.
- **4.** Manejar los formatos de párrafo y tabulaciones siendo capaz de aplicarlos optimizando el trabajo.
- **5.** Optimizar la reutilización de los formatos y saber cómo eliminarlos de forma selectiva.
- **6.** Manejar las posibilidades de las herramientas que permite personalizar la aplicación de bordes y sombreados al texto.
- **7.** Dominar las posibilidades de la herramienta que permite personalizar la aplicación de bordes a la página.

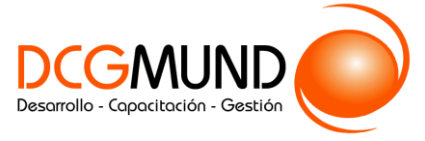

**WORD 2016: OPTIMIZAR EL TRABAJO CON EL TEXTO EN LOS DOCUMENTOS**

- **8.** Dominar la elaboración de listas numeradas y etiquetadas con símbolos totalmente personalizadas.
- **9.** Dominar las posibilidades de la herramienta para incluir contenido como encabezados y pies en las páginas.

# **CONTENIDOS**

Unidad 1. Herramientas de selección y de Idioma.

- 1. Buscar/reemplazar texto.
- 2. Símbolos.
- 3. Ortografía y gramática.
- 4. Idioma/traducir.
- 5. Seleccionar contenidos.

Unidad 2. Formatos de fuente.

- 1. Minibarra de Herramientas.
- 2. Teclado.

Unidad 3. Formato de párrafo y tabulaciones.

- 1. Formato de párrafo.
- 2. Formato de tabulaciones.

Unidad 4. Copiar y borrar formatos.

1. Copiar/Borrar formatos.

Unidad 5. Bordes y Sombreados.

- 1. Bordes y sombreados
- 2. Bordes.
- 3. Borde de página.
- 4. Sombreado.

Unidad 6. Listas.

- 1. Listas.
- 2. Viñetas.
- 3. Numeración.

Unidad 7. Encabezado y Pie de Página.

- 1. Encabezado de página y Pie de página.
- 2. Herramientas de Encabezado y Pie de página.